# Chapter - 1 What is C++

# History of C++

- B.C. Early languages such as FORTRAN, COBOL, ALGOL, PL/I and others.
- 1970 Brian Kernigham and Dennis Ritchie invent C. The language they used for inspiration was called "B"
- 1980 Bjarne Stroustrup creates "C with Classes."
- 1995 The ANSI Committee releases their draft of the C++ Standard.
- 1998 An official C++ standard is adopted.

(This is the day that C++ started to become obsolete.)

## How C++ Works

Programs are written by humans.

Programs are run on computers.

C++ programs are written by humans and translates into machine language by the C++ compiler.

#### C++ Programmer

```
// Compute the area
// of a triangle
area =
  (base * height) /
```

### C++ Compiler

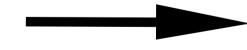

#### **Machine Language**

2.0;

# C++ View of the World

Traditional programming languages view of the world (computer):

Data

Code

C++ adds:

Class (data and the instructions that operate them).

# How to write a program

Good organization is key to writing good programs

Steps to writing a program:

Step 1. Think! (This is not optional.)

Step 2. Organize your thoughts

Step 3. Write them down in English

Step 4. Translate them into C++

# How to learn to Program

#### Write Programs:

There is no better teacher than experience.

Working till 2:00 in the morning on a program only to find that you typed "==" instead of "=" is a great learning experience.

#### Comment.

- Always comment your programs, even if you are writing them for yourself.
- Comments help you organize your thoughts.
- Comments help you remember what you did.
- Comments help the programmer who comes after you understand what you did.